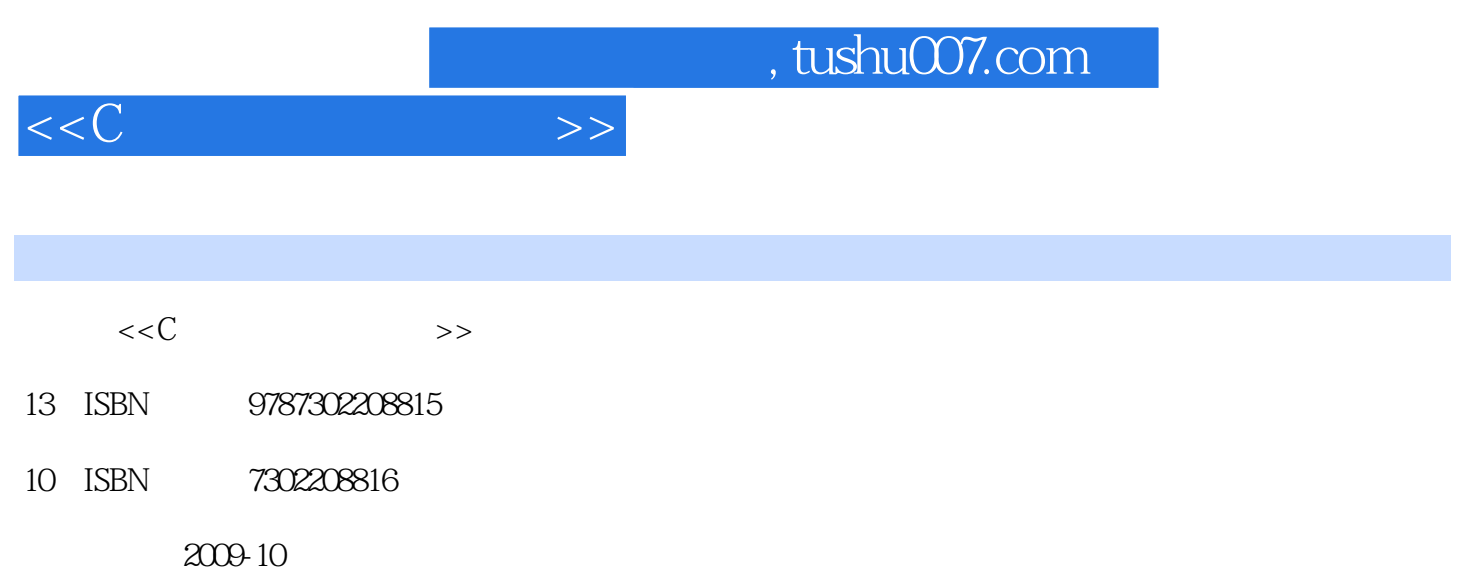

页数:303

PDF

更多资源请访问:http://www.tushu007.com

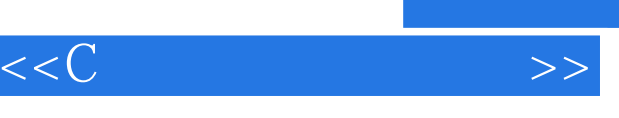

## , tushu007.com

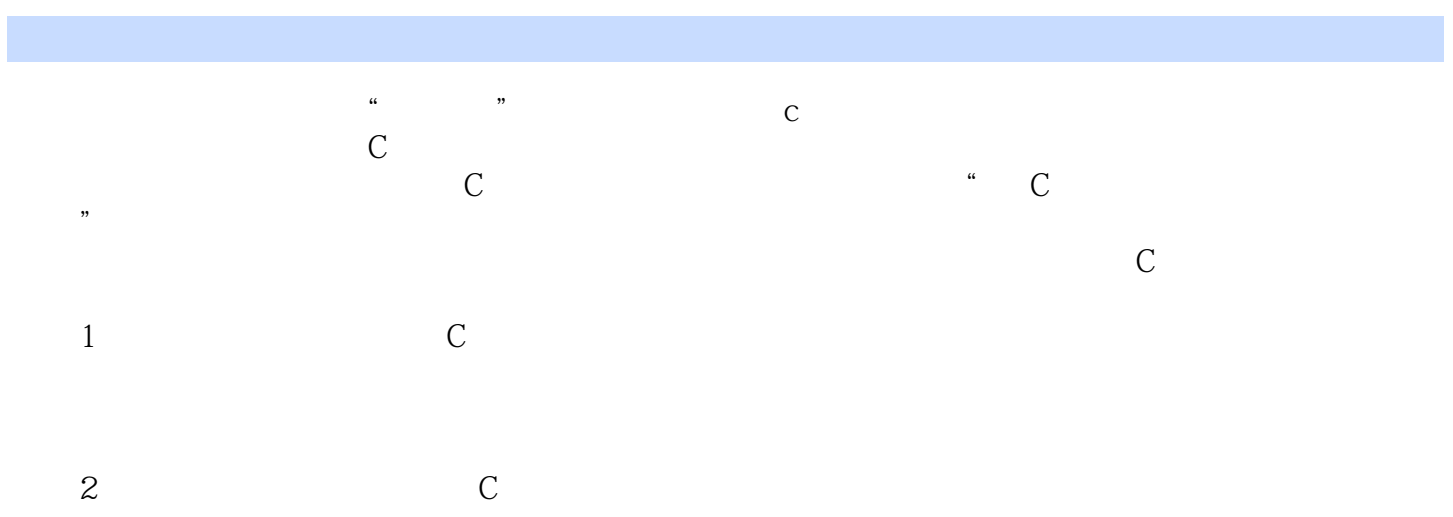

, tushu007.com  $<<<sub>C</sub>$  $\frac{a}{\sqrt{2\pi}}$  , we can also define  $\frac{a}{\sqrt{2\pi}}$  $\begin{matrix}5\\1\end{matrix}$  $1$  $2$  $\frac{2}{3}$  Borland C++ 3.1 Visual C++ 6.0  $4$  $\mathbb C$  $5$  C C C C C  $5$ 

 $\mathbb C$ 

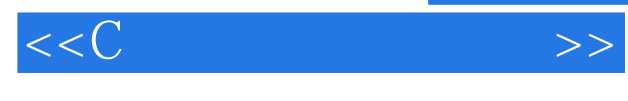

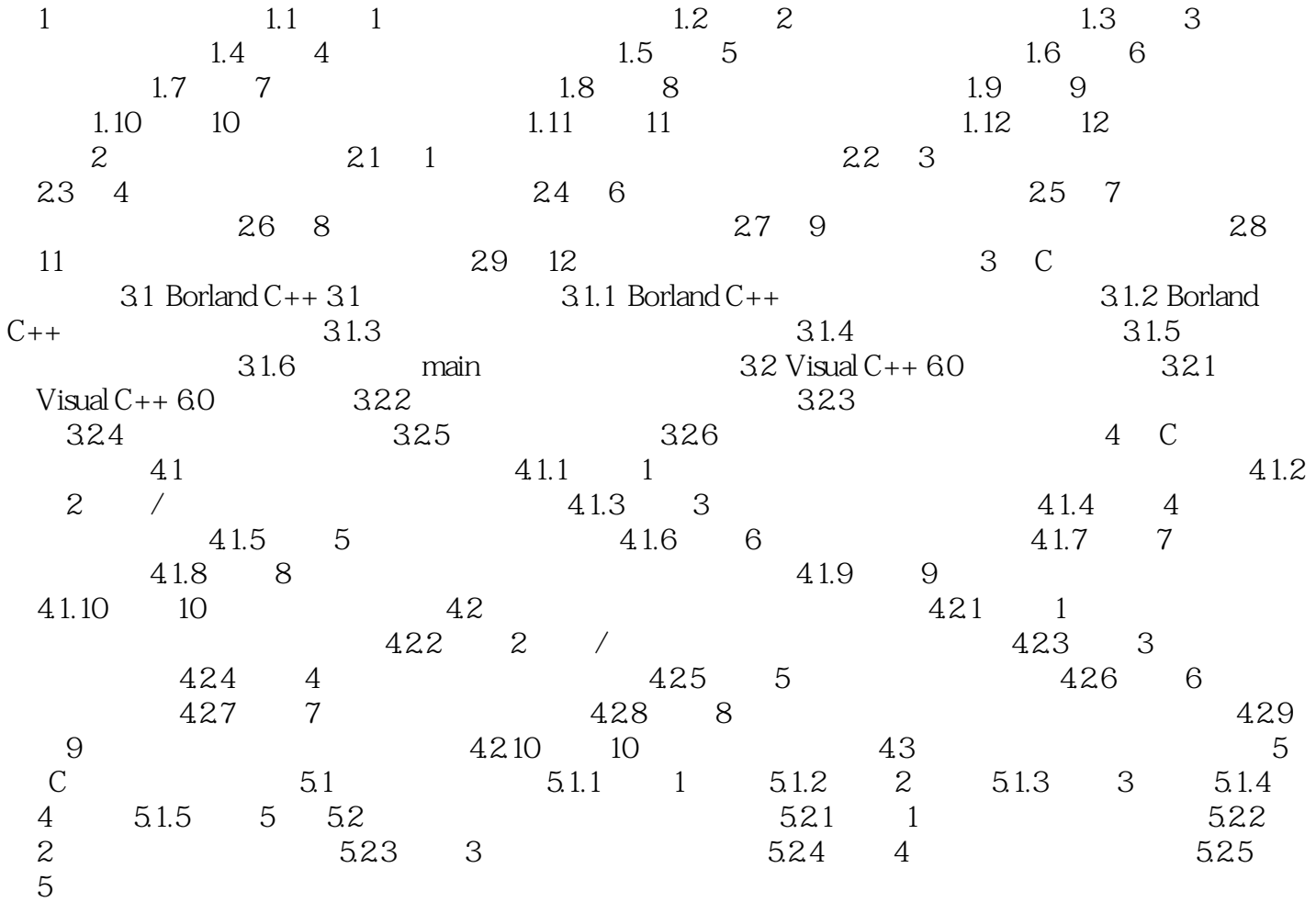

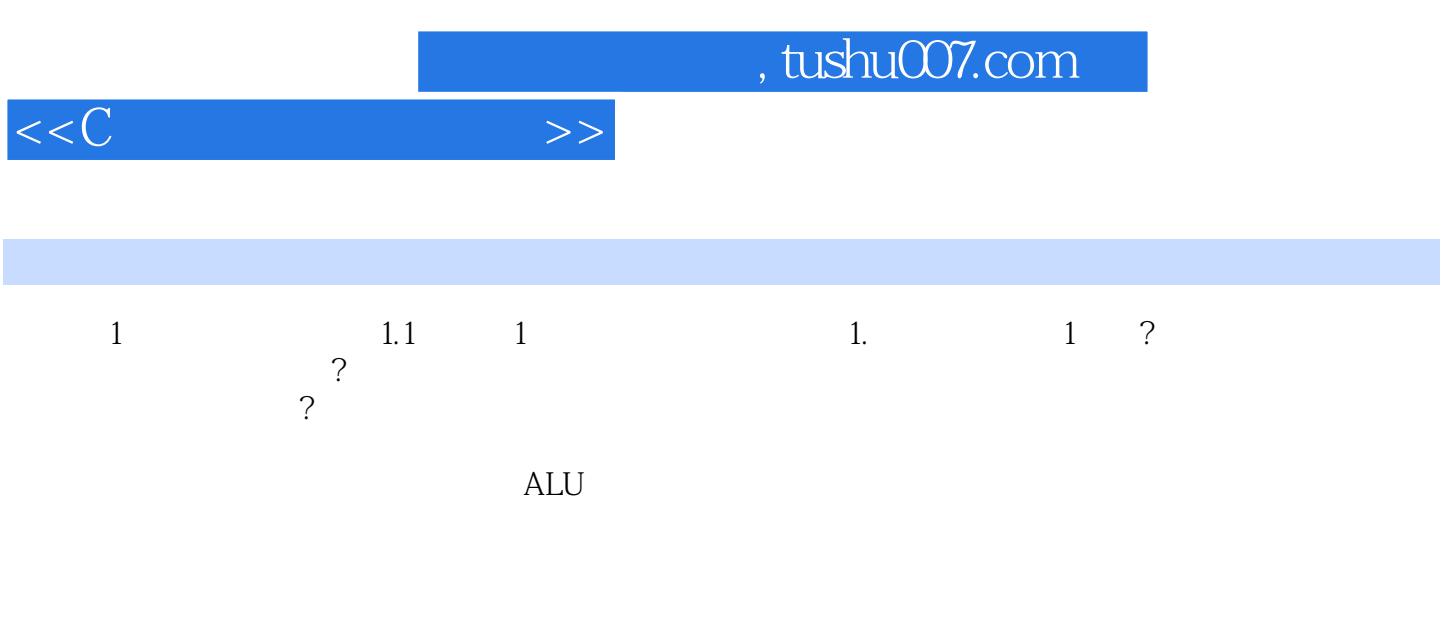

 $\overline{2}$ 

 $3$ 

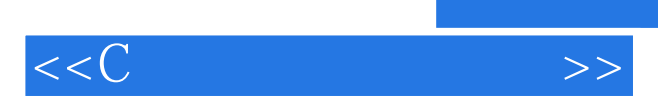

*Page 6*

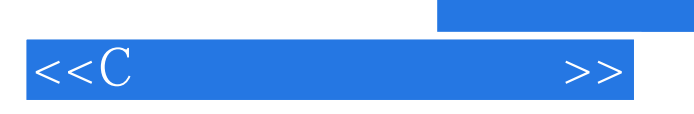

本站所提供下载的PDF图书仅提供预览和简介,请支持正版图书。

更多资源请访问:http://www.tushu007.com